# **Rothkopf's experiment with Morse codes**

### **Source of data**

 Rothkopf (1957), data used here were distilled from library  $xqobi<sup>1</sup>$ 

## **International Morse Code** 1. The length of a dot is one unit. 2. A dash is three units. The space between parts of the same letter is one unit.<br>The space between letters is three units.  $\overline{\phantom{a}}$ 5. The space between words is seven units. Δ B C D E c

### **Description of the dataset**

The aim of the study was to show, which Morse codes are the most easy to be confused. Each Morse code is a set of short (0.05 sec) and/or long (0.15 sec) beeps. Experiment was joined by 598 respondents, and Rothkopf played each of them different combinations of Morse codes, separated by short pause. Each respondent should quickly decide, whether the played codes were the same or different. The result is *confusion matrix*, in which each number represents number of cases when respondents consider the given combination of codes to be different. The higher the number, the easier are the codes recognisable.

The example of the matrix morse.dist is below:

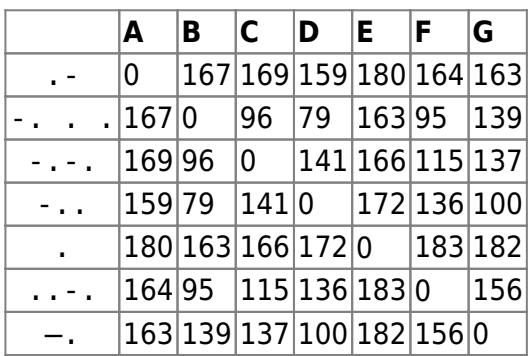

I created also another dataset, which two attributes of each Morse code: the length (number of beeps), and the ration between the number of long and short beeps. The example of matrix morse.attr is as below:

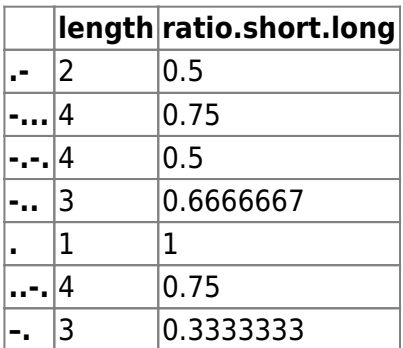

### **Data for download**

```
morse.dist <- read.delim
('https://raw.githubusercontent.com/zdealveindy/anadat-r/master/data/morseco
des-dist.txt', row.names head = T)
morse.attr <- read.delim
('https://raw.githubusercontent.com/zdealveindy/anadat-r/master/data/morseco
des-attr.txt', row.names head = T)
```
#### **References**

Rothkopf, E. Z. (1957): A measure of stimulus similarity and errors in some paired-associate learning tasks. Journal of Experimental Psychology, 53:94–101.

[1\)](#page--1-0)

This library is not supported anymore, but it's still downloadable [here](http://www2.research.att.com/areas/stat/xgobi/index.html#download).

From: <https://anadat-r.davidzeleny.net/> - **Analysis of community ecology data in R**

Permanent link: **<https://anadat-r.davidzeleny.net/doku.php/en:data:morse>**

Last update: **2020/04/10 10:37**